### **Servicios**

Catalogo en linea **Biblioteca Virtual Repositorio Academico** Reserva de cubiculos  $(CUSA)$ **Ultimas Adquisiciones Infonautas** Carne de Biblioteca

### **Interes**

**Enlaces de interes Blogs del SIBUS Guias y manuales Novedades Galeria El Espacio de Martino Videotutorial** 

### **Institucional**

**Información General Historia** Nuestra colección **Directorio** Reglamento Ubicación

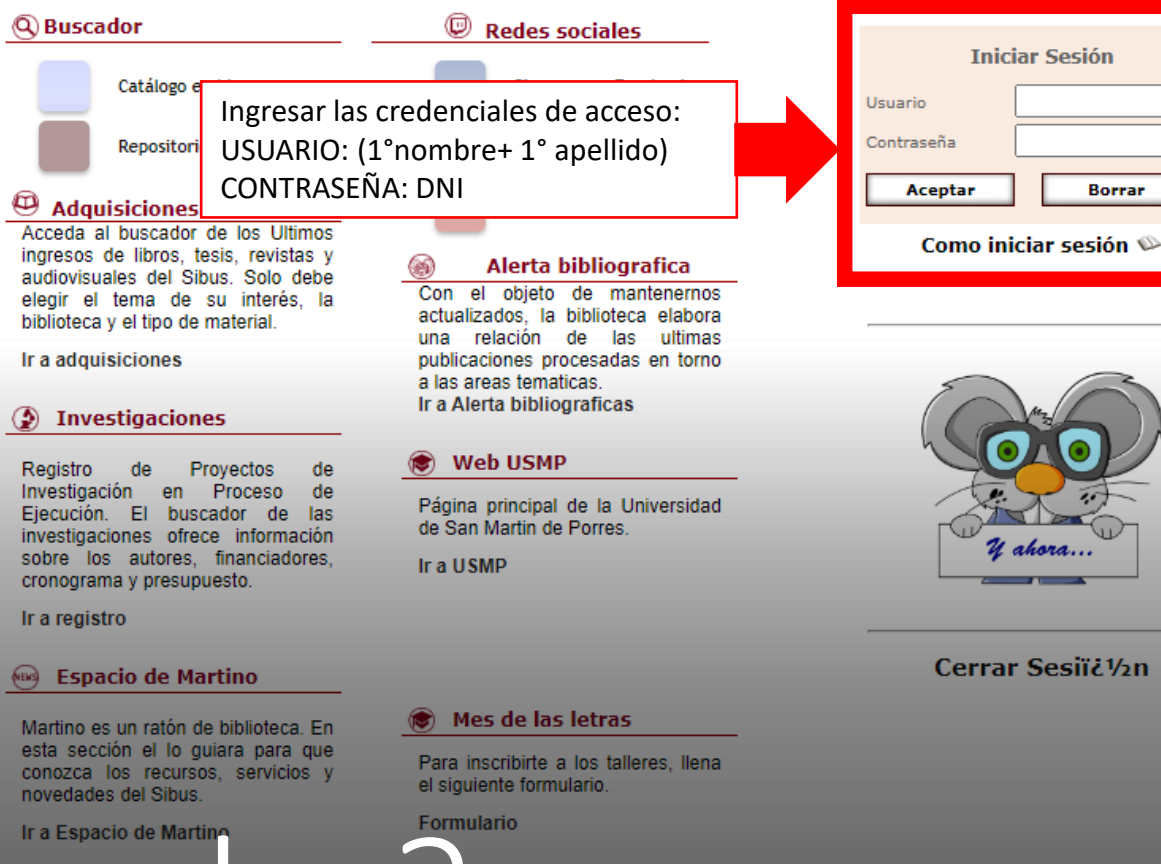

# Formulario

SISTEMA DE BIBLIOTECAS

UNIVERSIDAD DE SAN MARTIN DE PORRES

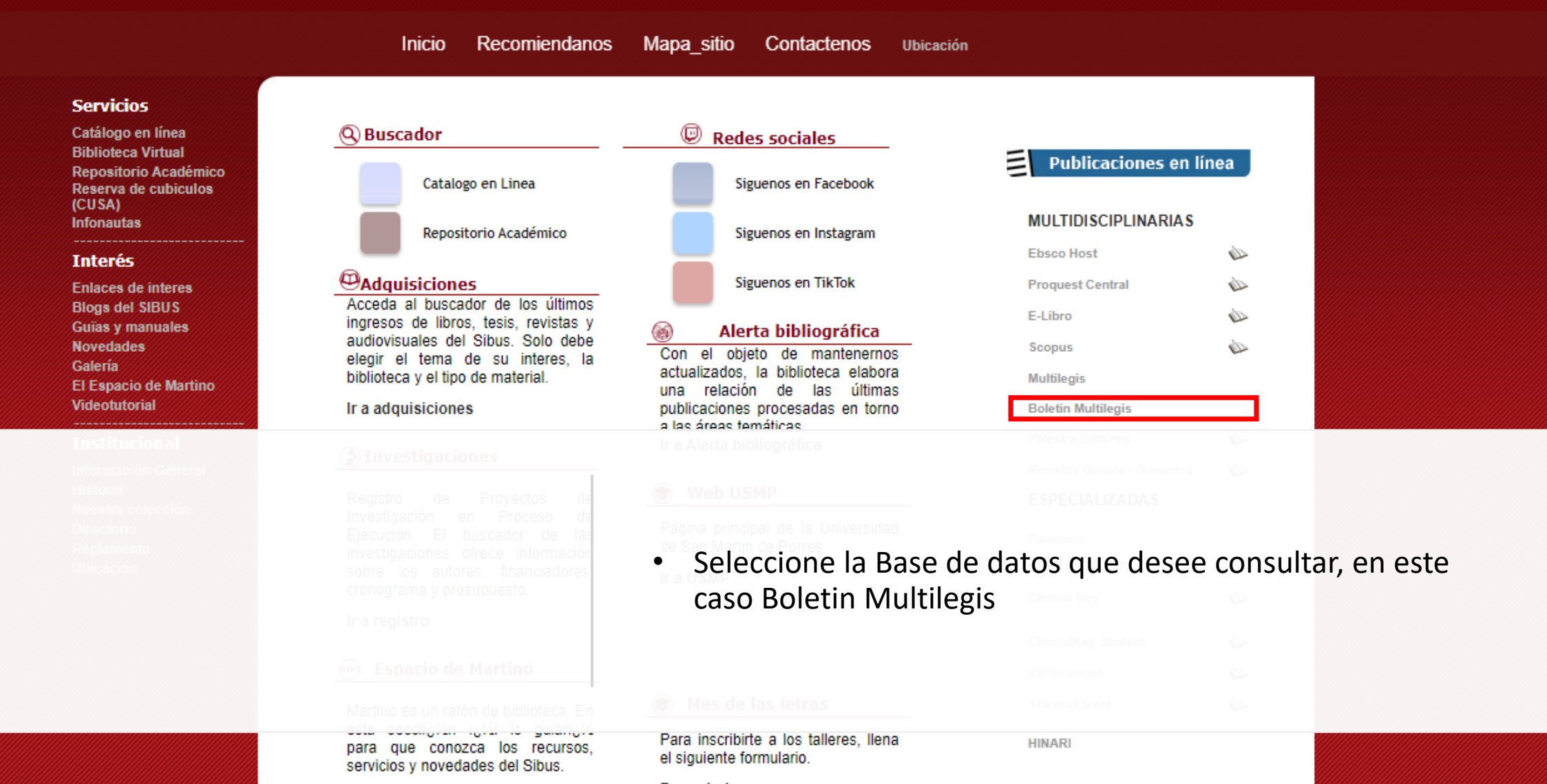

Ir a Espacio de Martino

Formulario

# Página principal

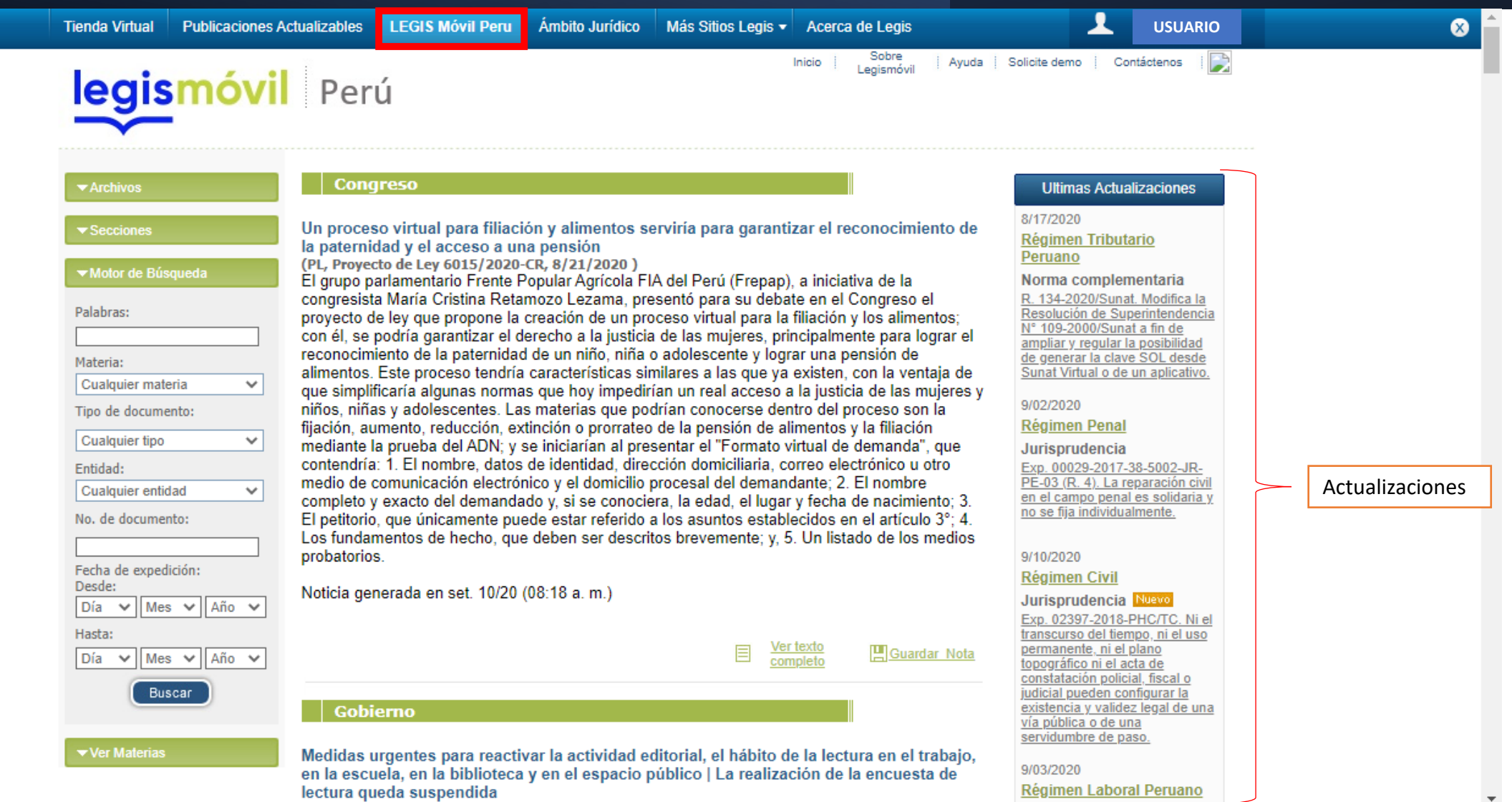

# Ultimas actualizaciones **DE GOBIERNO**

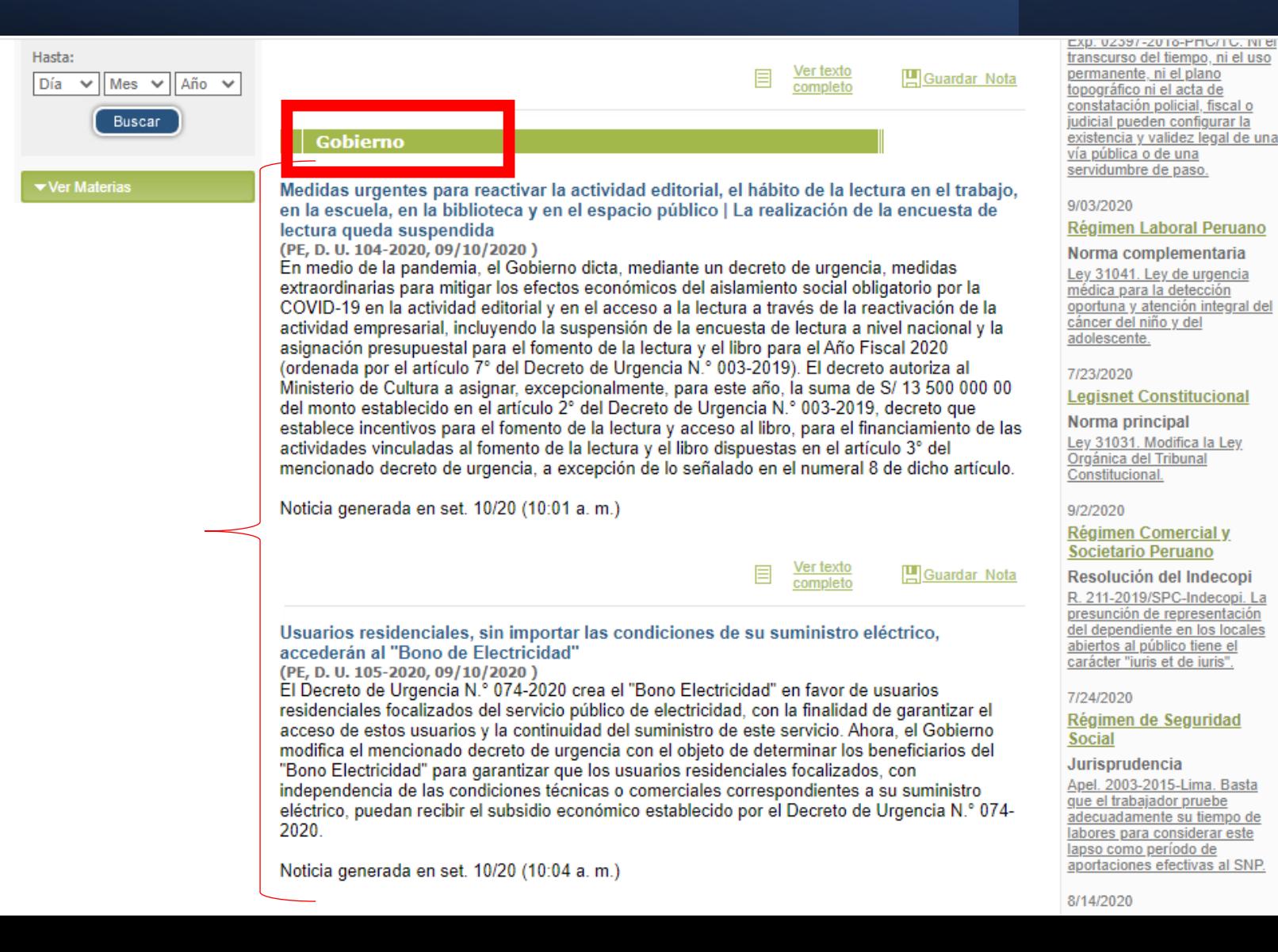

### Ultimas actualizaciones **DE JURISPRUDENCIA**

Ver texto<br>completo 目 凹 Guardar Nota

Jurisprudencia y doctrina

### Las vacaciones judiciales son eventos totalmente previsibles que no justifican la suspensión del juicio oral

(CS, Cas. 1469-2018-Tumbes, 8/31/2020)

Sobre el receso y la suspensión del juicio oral, la Corte Suprema precisa que el artículo 360 del Código Procesal Penal concreta un principio del juicio oral que tiene carácter procedimental: la concentración; principio, vinculado a la "unidad de acto", reconocido expresamente en el artículo 356, apartado 1, del citado código y que integra el contenido constitucionalmente protegido de la garantía genérica del debido proceso. Según desarrolla la corte, "el artículo 356, apartado 2, del Código Procesal Penal estipula que la audiencia se desarrolla en forma continua y podrá prolongarse en sesiones consecutivas hasta su conclusión. Estas sesiones consecutivas deben realizarse, en tanto el juicio no pueda culminar el mismo día por razones de tiempo y complejidad de la causa, como regla general, al día siguiente o subsiguiente de funcionamiento ordinario del órgano jurisdiccional. (...). Distinto es el caso de la suspensión del juicio oral, que está regulado en el artículo 360 apartado 2-5 del Código Procesal Penal. La suspensión, en cuanto detenimiento temporal de la actividad del juicio oral, está sujeta a tres causas tasadas [1. Enfermedad de los sujetos procesales (juez, fiscal, imputado y defensor). 2. Razones de fuerza mayor o caso fortuito. 3. Cuanto el código lo disponga). La suspensión no podrá exceder de ocho días hábiles y si dura más de ese plazo, se producirá la interrupción del debate y se dejará sin efecto el juicio" (sic). Completa su razonamiento acudiendo a las figuras de la fuerza mayor y el caso fortuito que, "según el artículo del Código Civil, son acontecimientos o eventos extraordinarios, imprevisibles e irresistibles, que en el ámbito se hace imposible ejecutar el acto procesal debido en el plazo fijado, cuya apreciación queda librada al criterio judicial. Así, evento extraordinario es aquel que no es usual, típico, frecuente, se sale de lo común. Evento imprevisible es aquel que supone un acontecimiento que, razonablemente, no se puede anticipar. Evento irresistible es aquel que resulta imposible evitar, insuperable, de modo absoluto. En todos estos casos, desde luego, deben ser observados siempre a partir de las circunstancias del caso concreto. (...). Las vacaciones judiciales, como regla, son un evento plenamente ordinario o común, previsible e, incluso, superable. Los jueces sabían que debían gozar, en determinado momento preestablecido, de su periodo vacacional para evitar toda afectación a los juicios en giro o, en todo caso, de pedir el aplazamiento de las mismas por razones del servicio (...) en consecuencia, es patente que en el sub-lite se trasgredió lo dispuesto en el artículo 360, apartados 2 y 3, del Código Procesal Penal" (sic). (V. P. César San Martín Castro)

### Ultimas actualizaciones **DERECHO COMPARADO**

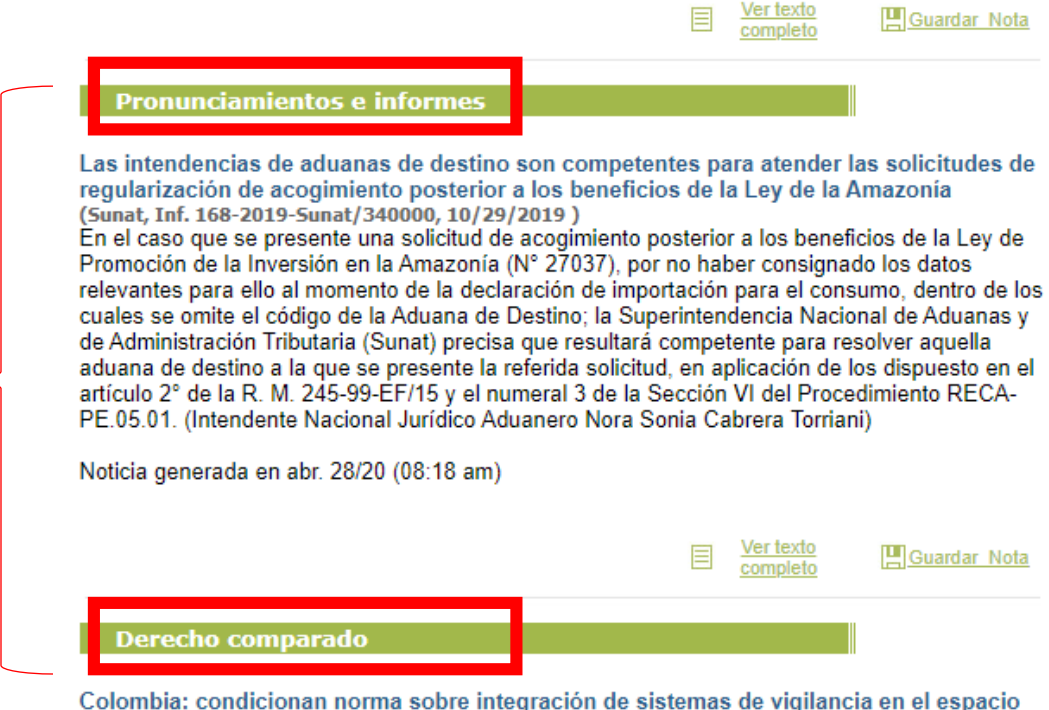

público

(Corte Constitucional de Colombia, Comunicado - Sent. C-094, 3/3/2020) La Corte Constitucional de Colombia, a través de un comunicado, informó cinco importantes decisiones sobre la instalación de cámaras y sistemas de vigilancia en espacios públicos. Inicialmente, la corporación dispuso levantar la suspensión decretada por la Sala Plena de la Corte Constitucional en el 2017 e inhibirse de emitir un pronunciamiento de fondo, por ineptitud sustantiva de la demanda, frente al numeral 8° del artículo 95 (Comportamientos que afectan la seguridad de las personas y sus bienes relacionados con equipos terminales móviles) y el artículo 139 (Definición del espacio público) del Código Nacional de Seguridad y Convivencia Ciudadana (Ley 1801 del 2016). De igual forma, declaró exeguible el artículo 32 (Definición de privacidad) y el inciso primero del parágrafo segundo del artículo 146 (Comportamientos contrarios a la convivencia en los sistemas de transporte motorizados o servicio público de transporte masivo de pasajeros). Finalmente, condicionó el artículo 237 (Integración de sistemas de vigilancia) de la Ley 1801, en el entendido de que el manejo y tratamiento de información.

# Acceder al documento

respuesta afirmando que fue inhabilitado debido al incumplimiento reiterado de los términos y condiciones de la aplicación. Frente a la acción constitucional, y luego de revisar los términos y condiciones de uso de la plataforma virtual "Soy Rappi" del contrato de mandato en el cual la plataforma dice actuar como intermediaria entre el rappitendero y los consumidores, el despacho explicó que se establecen facultades unilaterales en cabeza del operador que comportan cláusulas de evidente posición de dominio contractual. Además, aseguró que al verse comprometida la voluntad de una de las partes de un contrato, especialmente en los de adhesión, se quebranta la asimetría contractual y, por lo mismo, se crea una situación de subordinación y/o indefensión. En el caso, el juzgado le ordenó a Rappi rehabilitar o activar al accionante el ingreso o acceso sin restricción a su cuenta como rappitendero. (Juez Luis Guillermo Narváez Solano)

Noticia generada en jun. 15/21 (08:18 a. m.)

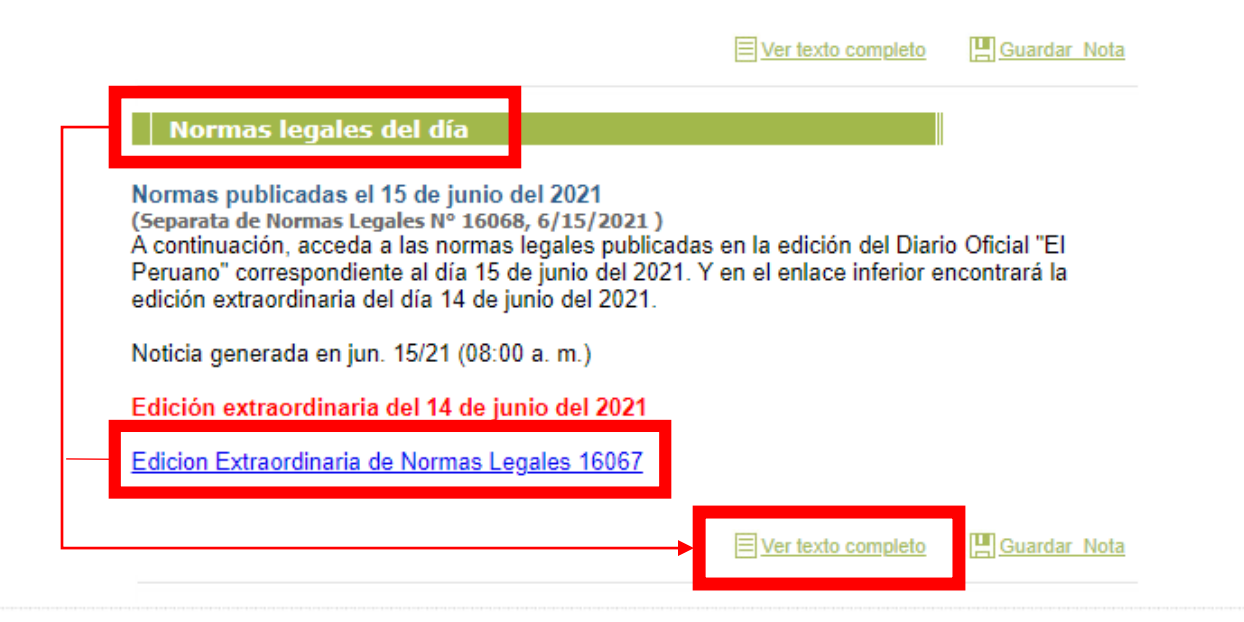

Legis Bogotá - Caracas COPYRIGHT @ 2004 - 2016 LEGIS S.A. Política de Privacidad - Terminos y Condiciones Prohibida su reproducción total o parcial, así como su traducción a cualquier idioma sin autorización escrita de su titular.

### Acceder al documento

Ξ

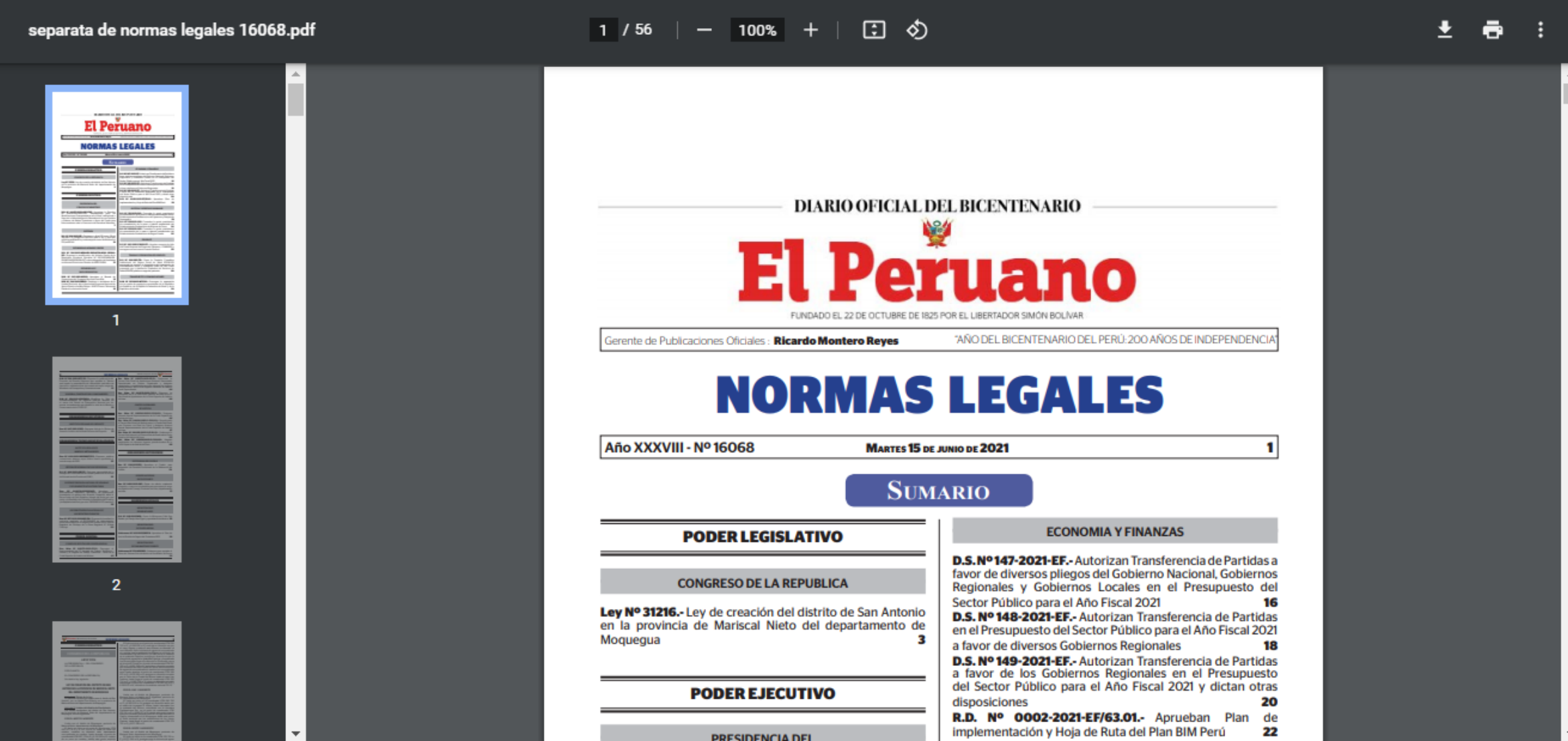

 $\blacktriangledown$  Secciones

▼ Ver Materias

• Agropecuario

• Cambiario

• Comercio

• Comercio exterior

• Comunicaciones ■ Constitución Política

• Constitucional

· Educación

• Licitaciones

· Penal

· Medio Ambiente

• Minas y energía

• Notariado y registro • Obligaciones Tributarias

• Proyectos de Ley

• Seguridad social • Seguros

■ Tributario y Contable

• Relaciones exteriores

· Electoral • Financiero · Industrial · Judicial **E** Laboral

• Contratación estatal • Defensa Nacional

 $\blacksquare$  Civil

Motor de Búsqueda

Administración Pública

### Corresponde emitir una orden de pago si el fisco desconoce el saldo a favor por un error del contribuyente (Sunat, Inf. 083-2019-Sunat/7T0000, 6/14/2019)

Sobre el criterio de observancia obligatoria establecido en la RTF N° 02256-4-2016, que señala que procede declarar la nulidad de la orden de pago en aquellos supuestos en los que debió emitirse una resolución de determinación; la Superintendencia Nacional de Aduanas y de Administración Tributaria (Sunat) precisa que procede emitir una orden de pago sustentada en el numeral 3 del artículo 78 del Código Tributario si la administración tributaria desconoce total o parcialmente el saldo a favor consignado en las declaraciones juradas (del ejercicio precedente al anterior o del ejercicio anterior) debido a que el contribuyente incurrió en un error de redacción o de cálculo al efectuar la compensación contra los pagos a cuenta del Impuesto a la Renta, conforme con lo previsto por los numerales 3 y 4 del artículo 55 del Reglamento de la LIR, de tal forma que el importe del saldo a favor materia de compensación no coincide con el consignado en dichas declaraciones, lo que se produciría, entre otros casos, en los siguientes: i) cuando la declaración jurada mensual, en que se debe aplicar el saldo a favor acreditado en la declaración jurada anual, no se consigna dicho saldo y ii) cuando el saldo aplicable contra los pagos a cuenta, consignado en una declaración mensual, no refleja aquel que se ha declarado anteriormente como importe arrastrable, sino uno mayor. (Intendente Nacional Enrique Pintado Espinoza)

Noticia generada en ago. 08/19 (08:18 am)

### Información relacionada:

+ Criterio vinculante: es nula la orden de pago emitida en aquéllos casos en los que correspondía girar una resolución de determinación

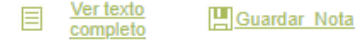

### Las provisiones por reclamos laborales judicializados no son deducibles

(TF, RTF 03041-2-2018, 4/20/2018)

En efecto, según el Tribunal Fiscal, en el caso, dado que los procesos judiciales por reclamos laborales no contaban con sentencia firme, no procedía la deducción como gasto de la provisión por este concepto, conforme con lo establecido por el inciso f) del artículo 44 de la Ley del Impuesto a la Renta, ya que se trata de una provisión estimada. (V. P. Pinto de Aliaga)

Noticia generada en ago. 08/19 (08:18 am)

### Información relacionada:

+ La provisión por vacaciones debe ser pagada para su deducción de la renta imponible

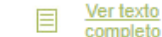

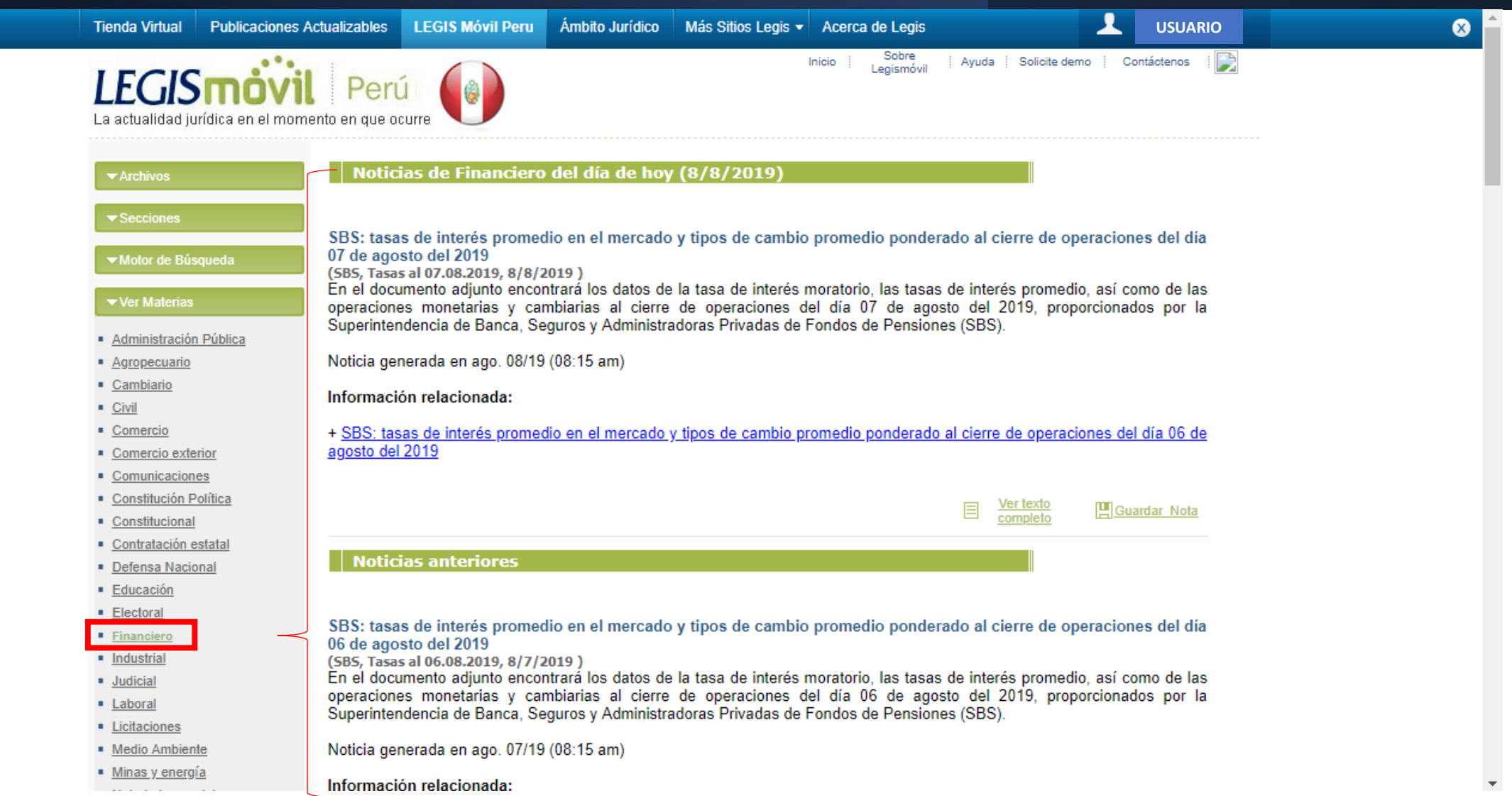

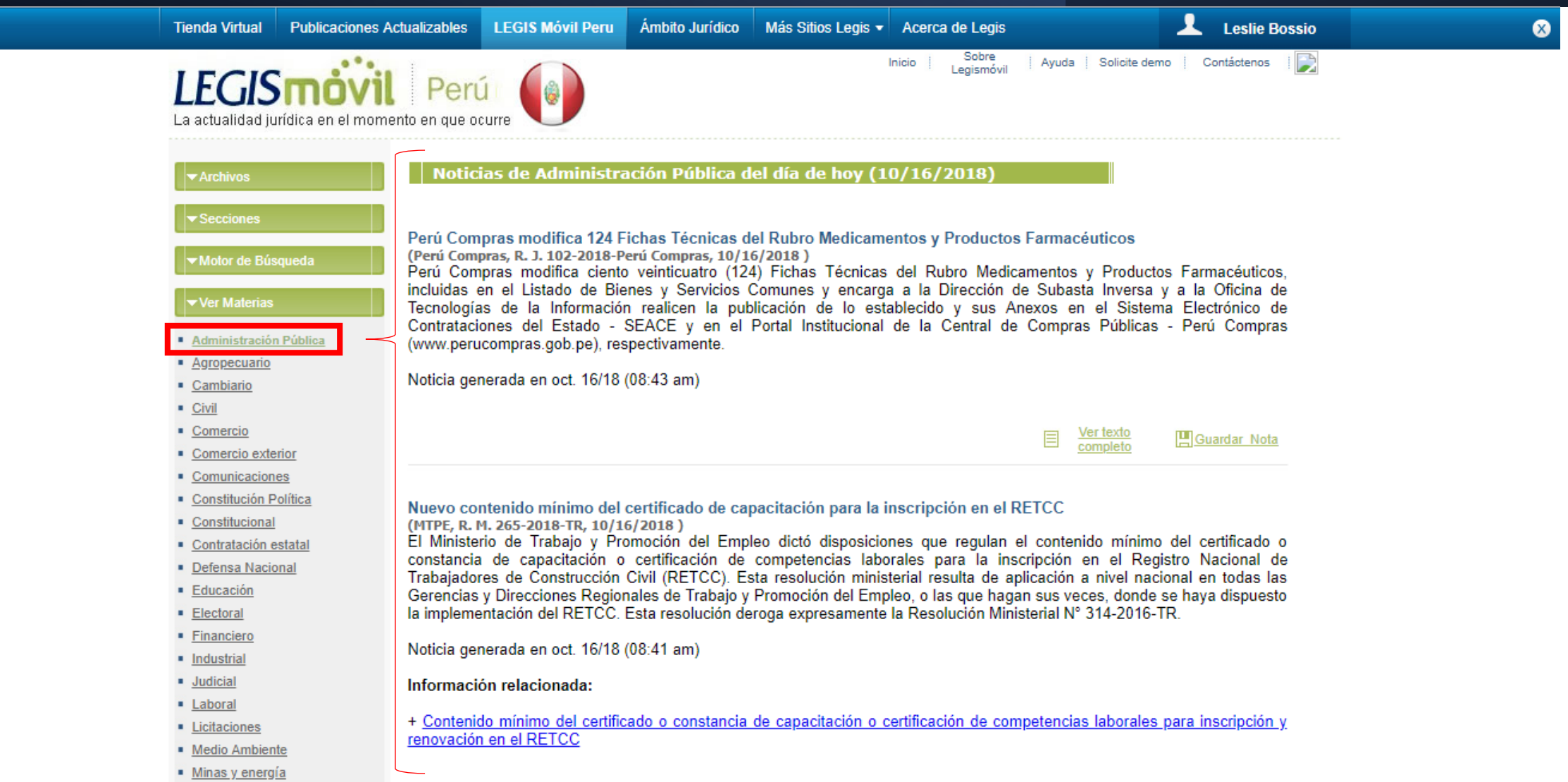

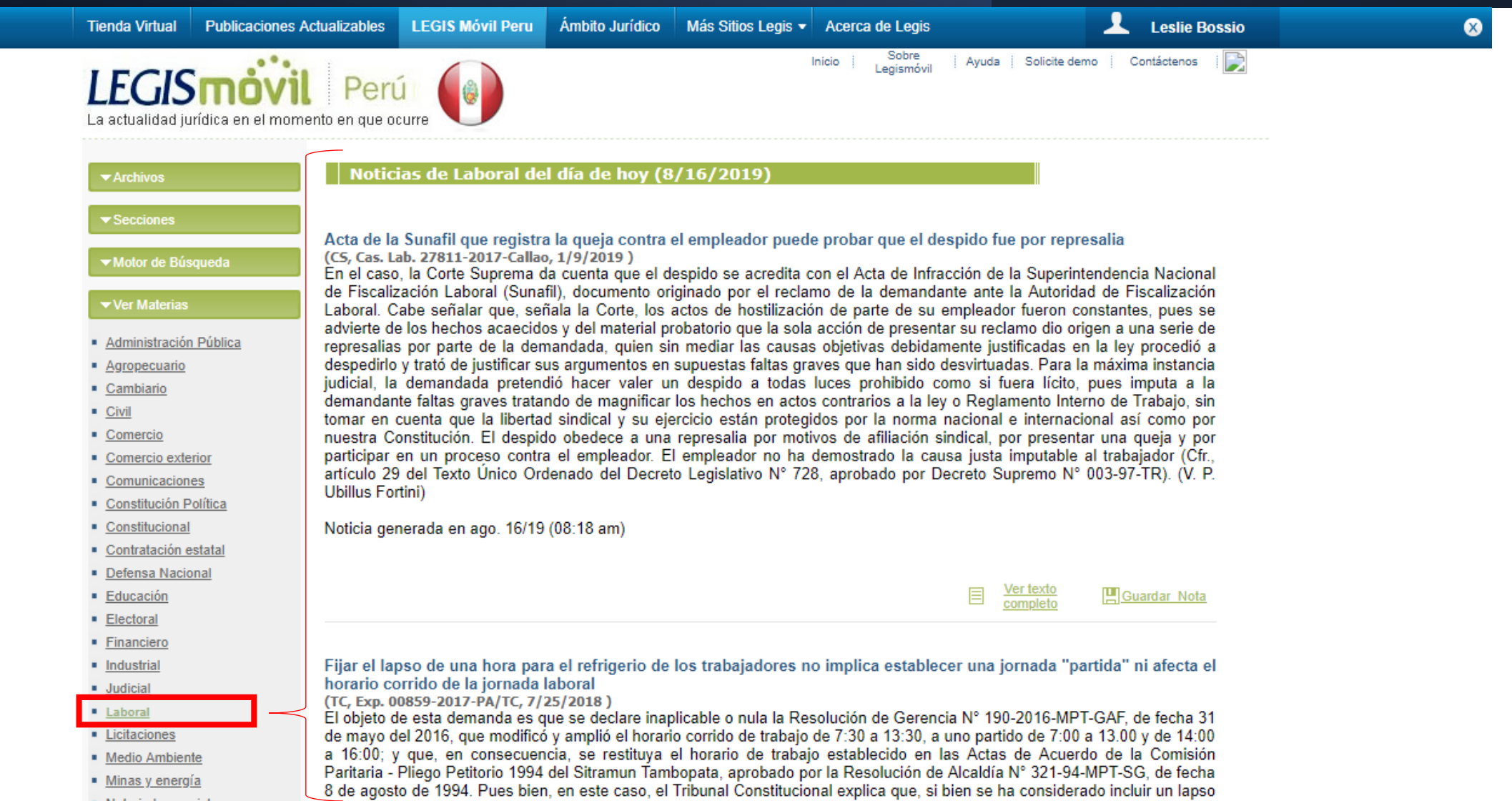

- Minas y energía
- 

# Filtros de búsqueda **Por activos**

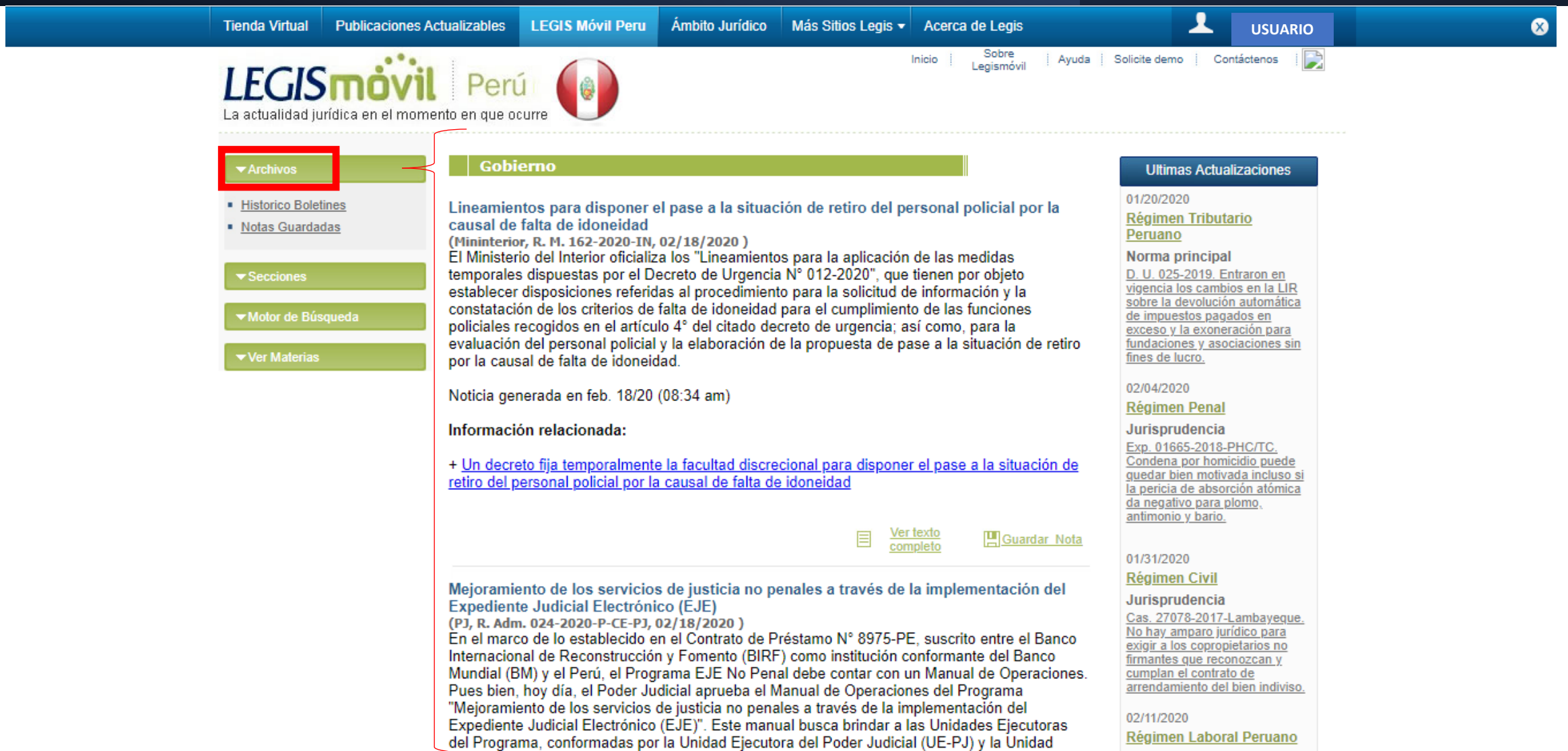

# Filtros de búsqueda **Secciones**

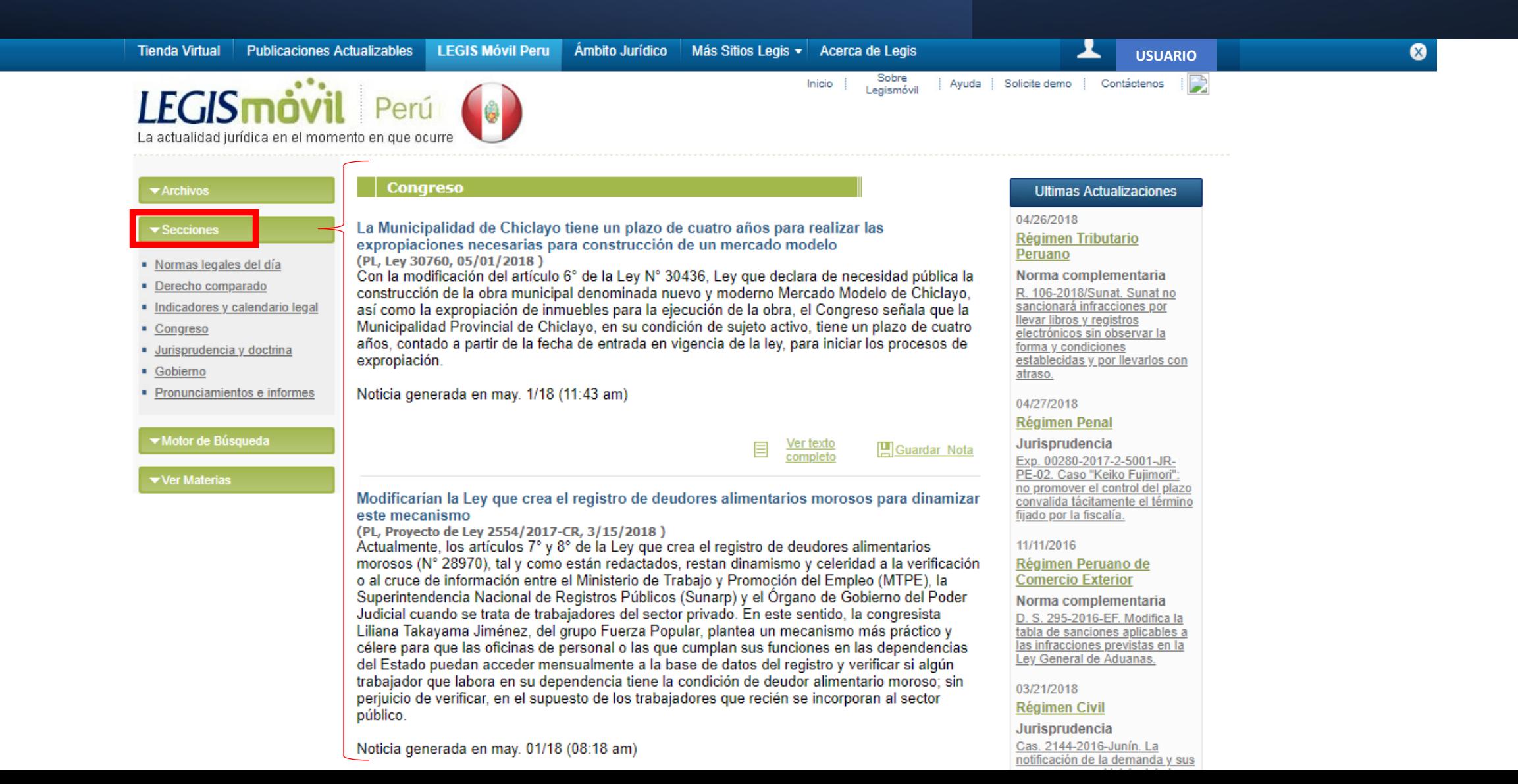

# Motor de búsqueda

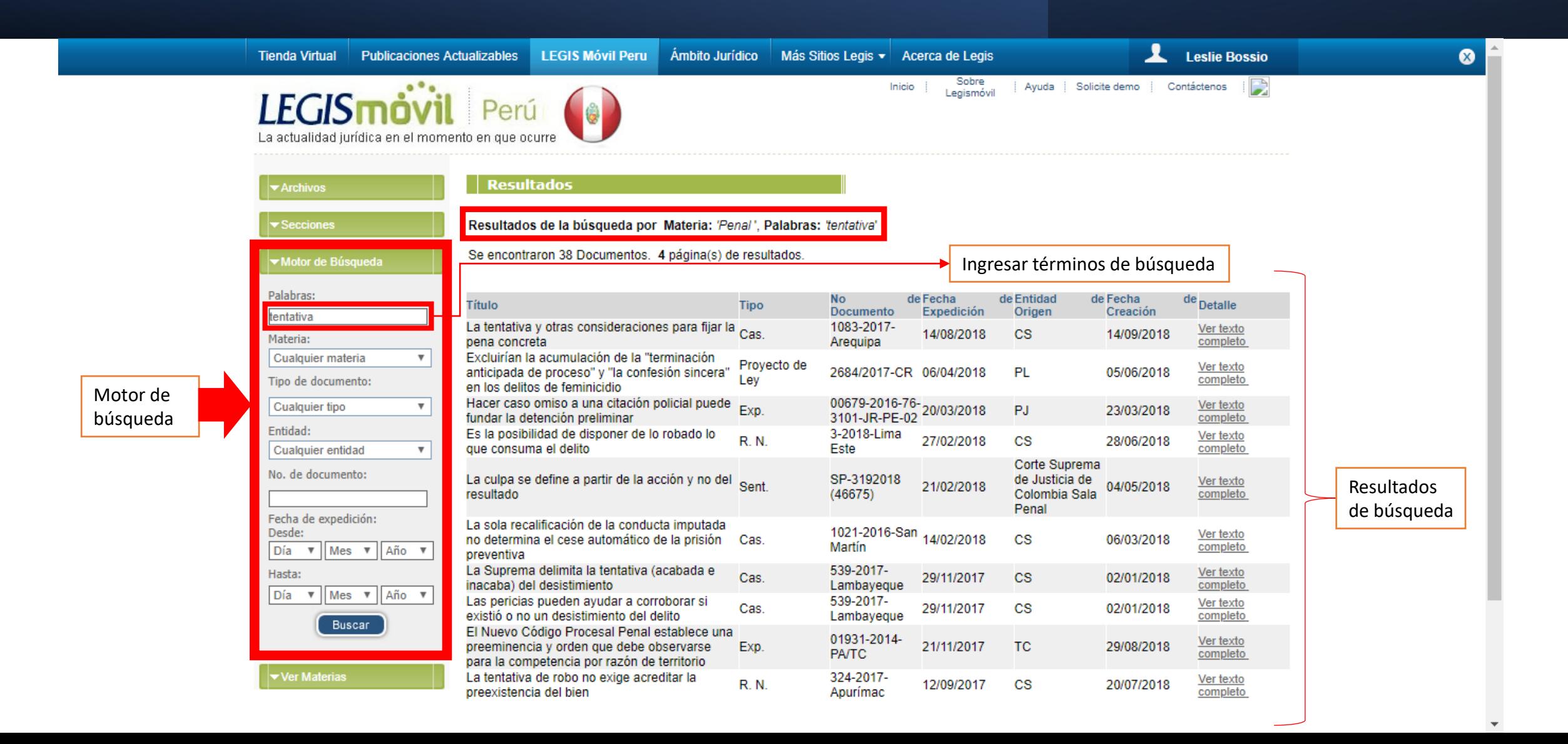